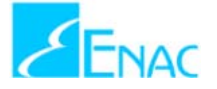

## **Compliance with CD (EU) 2016/2357 & EASA SIB 2014-32R1**

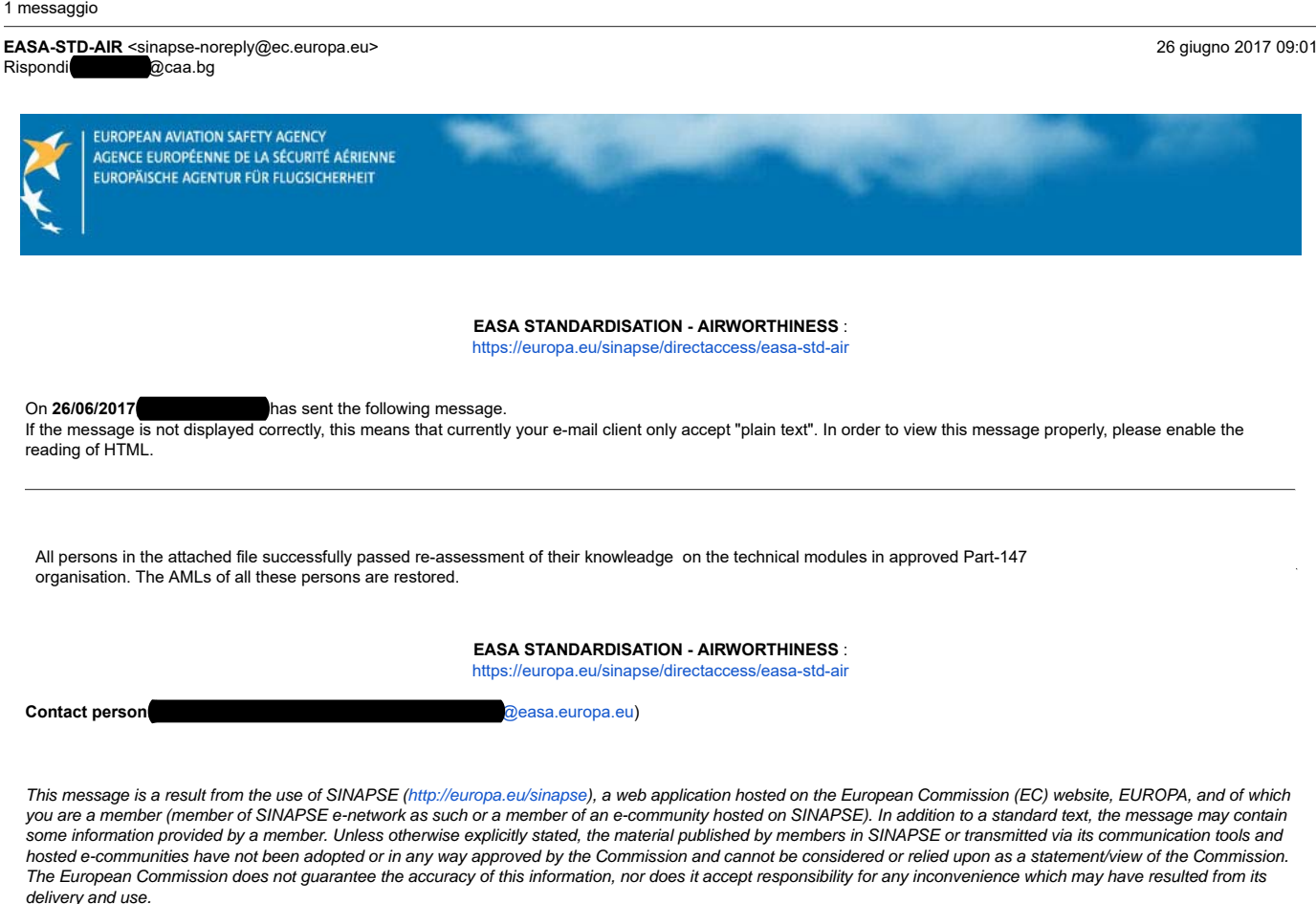

Should you receive **more than one notification for the same item**, this is most likely resulting from the fact that you have more than one Sinapse profile (e.g. you are registered both as an individual member and as a member of an organisation). In this case, we recommend you to only activate the notification system in the profile for which you have chosen the widest portfolio of domains of interest/expertise.

Should you wish to modify the notification settings (activation or frequency of the notifications) for a given community, log in Sinapse and go to the home page of the<br>community. Click on the "Notifications" link to access

**SAPFL3KMC2217062608500.pdf** 1787K